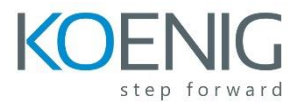

## **Oracle Hyperion PSPB 11.1.2: Create & Manage Applications (11.1.2.3)**

- Introduction to Public Sector Planning and Budgeting
- Navigating EPM Workspace
- Dimensions: Overview
- Creating Planning Applications
- Managing Dimensions
- Setting Up Public Sector Planning and Budgeting Dimensions
- Setting Up Other Dimensions
- Loading Metadata and Data
- Setting Up Security
- Setting Up Compensation Budgets
- Maintaining Compensation Defaults
- Maintaining Positions
- Maintaining Employees
- Linking Compensation and Line Item Budgets
- Setting Up the Approval Process
- Reviewing Decision Packages and Budget Requests
- Setting Up Decision Packages and Budget Requests
- Managing Decision Packages and Budget Requests
- Managing the Approval Process
- Reviewing Budget Books
- Managing Revision Requests